# **Wegweiser zu den Aussichtspunkten**

**So finden Sie uns**

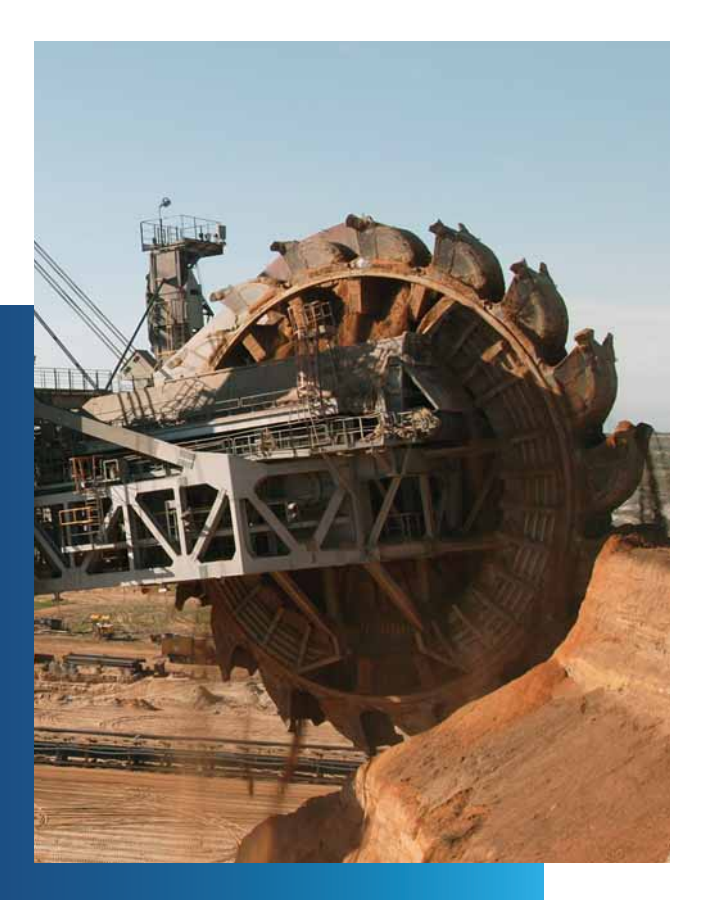

**Zukunft. Sicher. Machen.**

**RWE** 

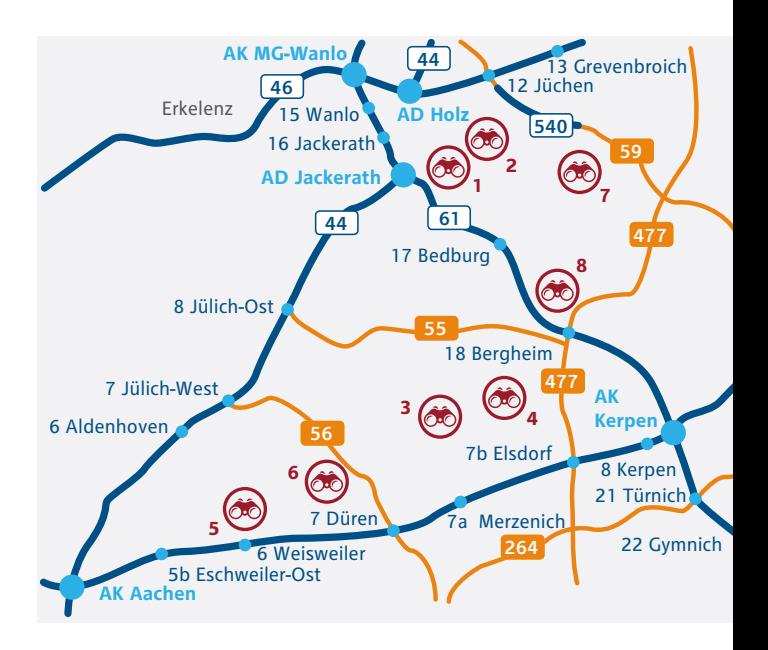

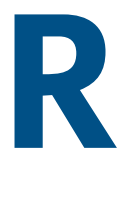

**und die Hälfte der deutschen Braunkohle kommen aus dem rheinischen Revier im Städtedreieck zwischen Aachen, Köln und Mönchengladbach. Hier werden in den drei Tagebauen Garzweiler, Hambach und Inden pro Jahr bis zu 100 Millionen Tonnen Braunkohle gefördert.**

**An diesen Standorten hat RWE Aussichtspunkte eingerichtet: Sie bieten einen faszinierenden Einblick in das weite Spektrum des Braunkohlenbergbaus. Auf den folgenden Seiten fi nden Sie viele Informationen zu den einzelnen Aussichtspunkten.**

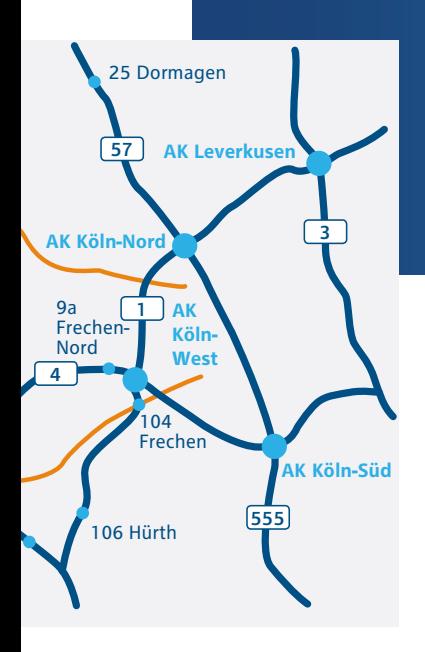

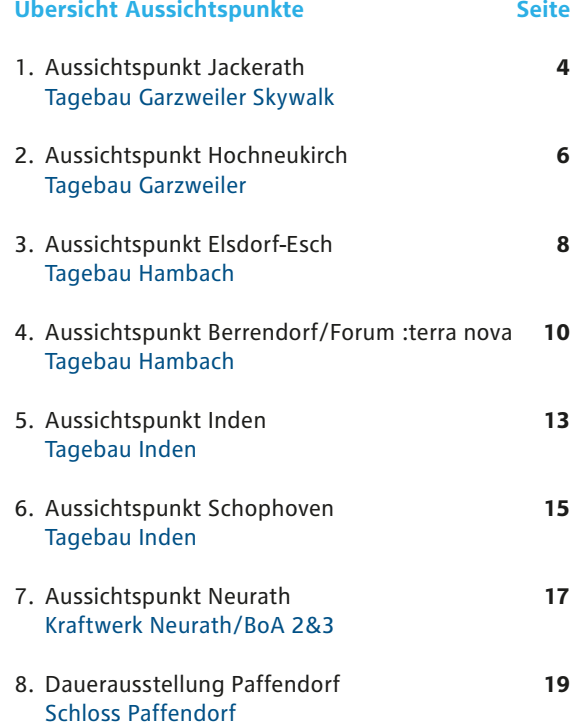

Wegweiser zu den Aussichtspunkten **3**

# **1. Aussichtspunkt Jackerath**

## **Tagebau Garzweiler Skywalk**

Der Aussichtspunkt Jackerath ist leicht zu erreichen: Er befindet sich direkt am Autobahnkreuz Jackerath A 44/A 61. Von hier aus eröffnet sich vom sogenannten Skywalk ein faszinierender Blick auf das Abbaugebiet.

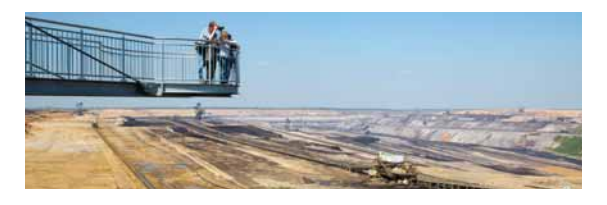

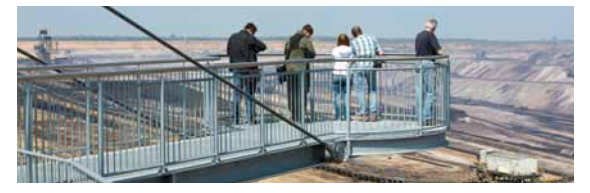

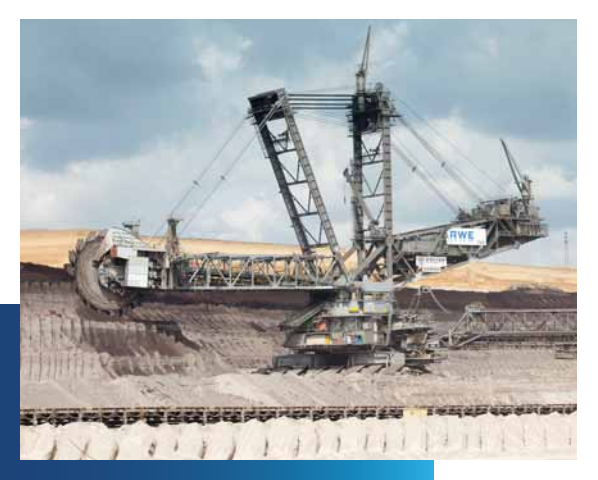

**4** So finden Sie uns

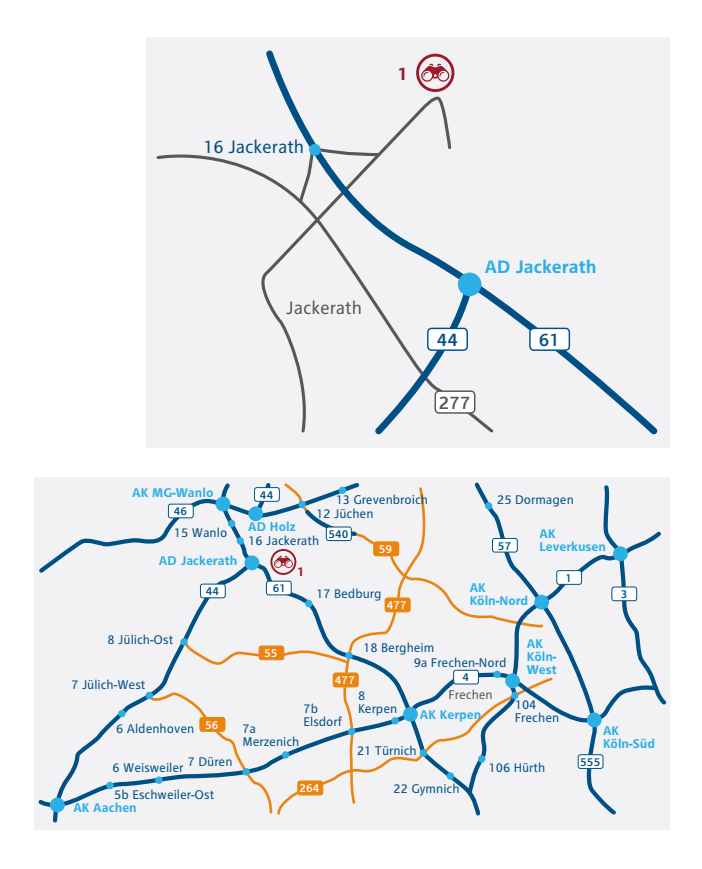

## **Mit dem Auto …**

#### **… aus Aachen (A 44) und Köln (A 61):**

- A 61 am AD Jackerath Richtung Venlo fahren.
- An der Ausfahrt Jackerath (Nr. 16) abfahren.
- Links abbiegen ...

#### **… aus Mönchengladbach/Düsseldorf (A 46):**

- Am AK Wanlo auf die A 61 Richtung Koblenz wechseln.
- Auf der A 61 die Ausfahrt Jackerath nehmen.
- Zweimal links abbiegen ...

#### **... ab hier gilt für beide Richtungen:**

• Nach ca. 1000 m links auf den Parkplatz am Skywalk

## **Zielkoordinaten für das Navigationssystem:**  E 6.462849° • N 51.045424°

# **2. Aussichtspunkt Hochneukirch**

## **Tagebau Garzweiler**

Der Aussichtspunkt Hochneukirch befindet sich am nördlichen Rand der Grube des Tagebaus Garzweiler. Von hier schaut man auf das nach Westen fortschreitende Abbaufeld des Tagebaus. In südöstlicher Richtung sind die Kraftwerke Frimmersdorf und Neurath zu sehen.

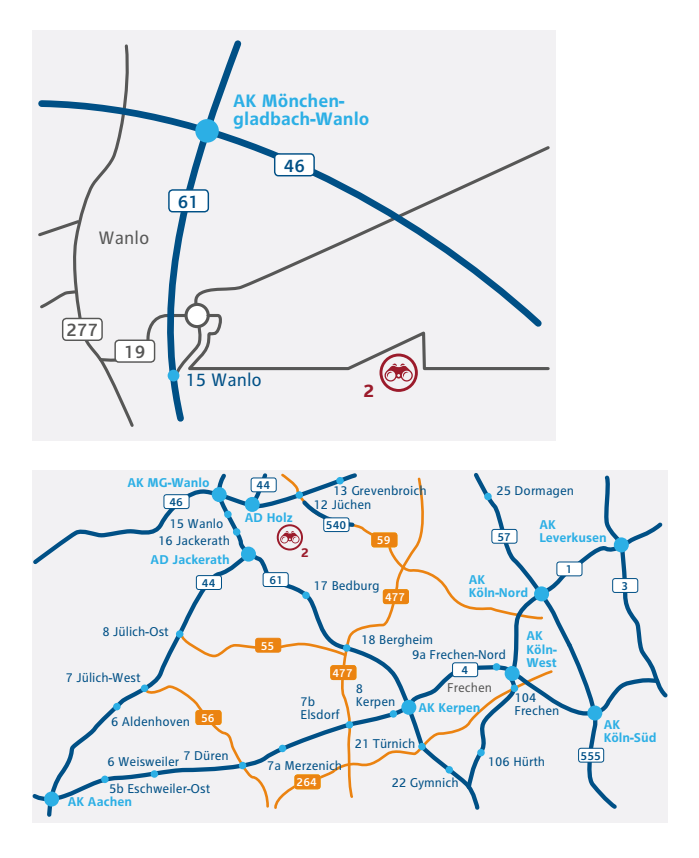

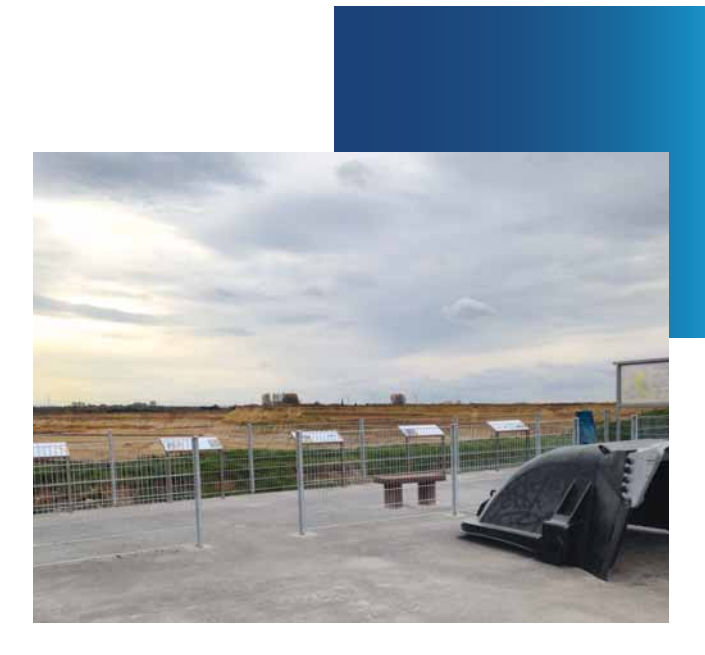

## **Mit dem Auto …**

## **… aus Aachen (A 44) und Köln (A 61):**

- Ausfahrt Wanlo (Nr. 10) nehmen
- im Kreisverkehr die erste Ausfahrt nehmen
- der Beschilderung "Aussichtspunkt Tagebau Garzweiler" ca. 1,5 km folgen

#### **… aus Mönchengladbach/Düsseldorf (A 46):**

- Ausfahrt Wanlo (Nr. 10) nehmen
- rechts abbiegen bis zum Kreisverkehr, dort die zweite Ausfahrt nehmen
- der Beschilderung "Aussichtspunkt Tagebau Garzweiler" ca. 1,5 km folgen

**Zielkoordinaten für das Navigationssystem:**  E 6.443789° • N 51.089983°

# **3. Aussichtspunkt Elsdorf-Esch**

## **Tagebau Hambach**

Der Tagebau Hambach wurde 1978 in der Nähe der gleichnamigen Ortschaft begonnen. Sechs Jahre später lieferte er aus 160 Metern Tiefe die erste Braunkohle. Von 1978 bis 1990 wurden 1 Milliarde Kubikmeter Abraum zum Aufschütten der Sophienhöhe verwendet. Dieser künstlich bewaldete Berg überragt die ebene Bördenlandschaft um 200 Meter. Über zehn Millionen Bäume wachsen auf der Sophienhöhe und der angrenzenden Innenkippe. Die Rekultivierungslandschaft wurde durch ein über 100 Kilometer langes Wanderwegnetz erschlossen und hat sich zu einem beliebten Ausflugsziel entwickelt.

## **Mit dem Auto …**

### **… aus Aachen (A 4):**

- Auf der A 4 die Ausfahrt Elsdorf (Nr. 7b) nehmen.
- Im Kreisverkehr die erste Ausfahrt Richtung Elsdorf B 477 nehmen ...

### **… aus Köln (A 4):**

- Auf der A 4 Ausfahrt Elsdorf (Nr. 7b) nehmen
- Im Kreisverkehr die dritte Ausfahrt Richtung Elsdorf B 477 nehmen ...

### **... ab hier gilt für beide Richtungen:**

- Nach 3 km links abbiegen und der Beschilderung Richtung Forum :terra nova folgen
- Nach weiter 900 Meter rechts abbiegen auf die RWE nach Berrendorf/Aussichtspunkt Hambach
- Bis zum Kreisverkehr und dort die zweite Ausfahrt nehmen und 3,9 km gerade aus bis zum Aussichtspunkt Hambach (Parkplatzausschilderung folgen)

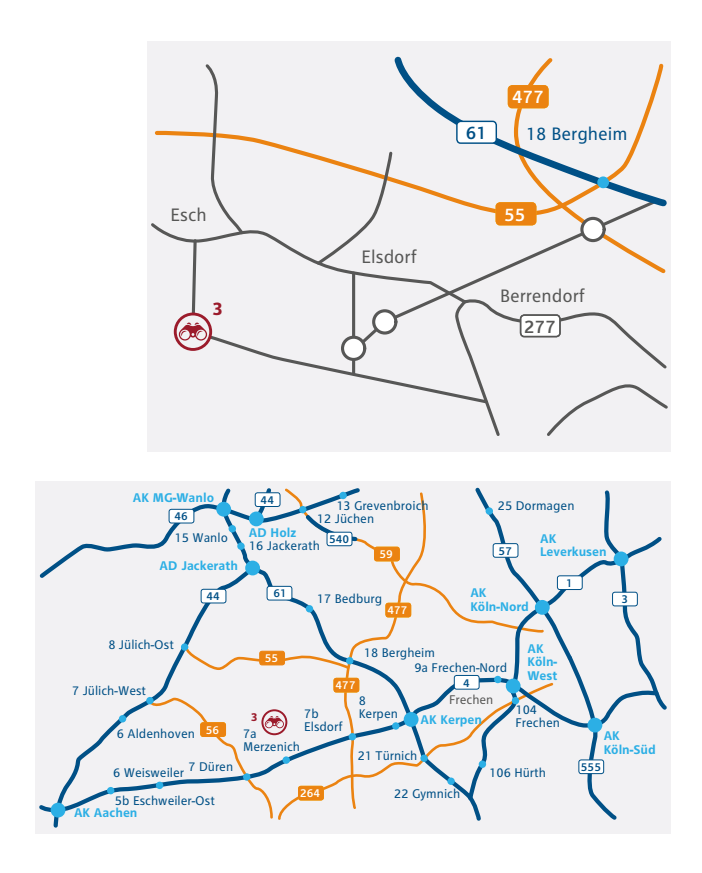

### **… aus Düsseldorf/Mönchengladbach (A 61):**

- Auf der A 61 die Ausfahrt Bergheim (Nr. 18) nehmen.
- Nach links auf die B 477 Richtung Elsdorf abbiegen.
- Nach 500 m rechts Richtung Düren/Elsdorf Ost abbiegen.
- Nach 100 m links abbiegen auf die B 477.
- Nach 4,5 km rechts abbiegen und der Beschilderung Richtung Forum :terra nova folgen
- Nach weiter 900 Meter rechts abbiegen auf die RWE-Betriebs straße nach Berrendorf/Aussichtspunkt Hambach
- Bis zum Kreisverkehr und dort die zweite Ausfahrt nehmen und 3,9 km gerade aus bis zum Aussichtspunkt Tagebau Hambach (Parkplatzausschilderung folgen)

### **Zielkoordinaten für das Navigationssystem:**  E 6.548227° • N 50.931985°

# **4. Aussichtspunkt Berrendorf/ Forum :terra nova**

## **Tagebau Hambach**

Am Rand des Tagebaus befindet sich die Event Gastronomie Forum :terra nova. Ein Blick in den Tagebau, eine Tasse Kaffee oder ein Imbiss, ein Vortrag oder die Hochzeitsfeierlichkeiten – all das ist in dem Gebäude mit Atrium und Sonnenterrasse möglich. Seine Fassade zeichnet die Farbigkeit und die Struktur der Erdschichten aus dem Tagebau Hambach nach.

Neben dem Forum :terra nova lädt eine Fußballgolfanlage zu Sport, Spiel und Spaß ein (www.fussballgolf-berrendorf.de).

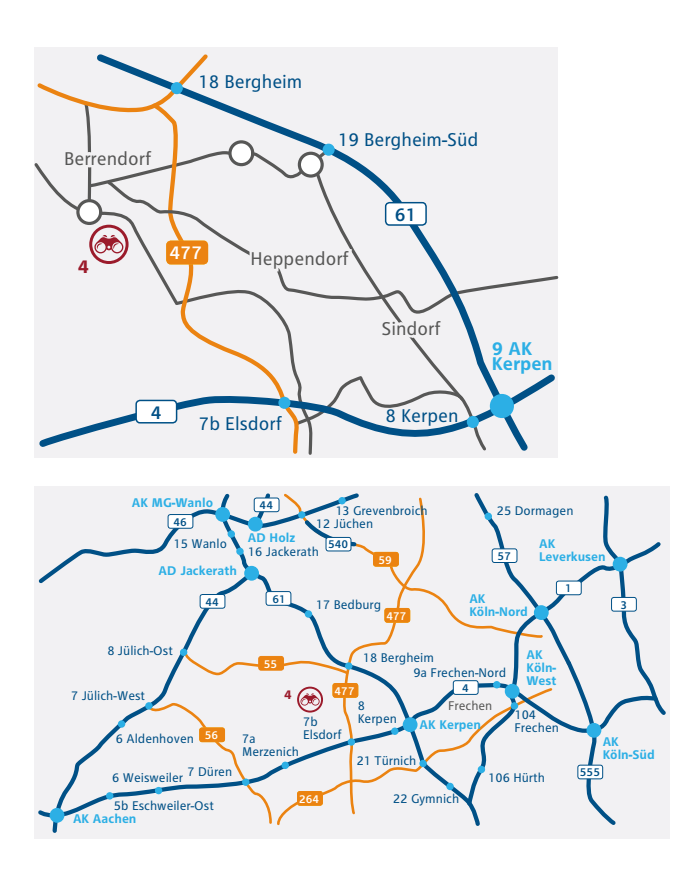

**10** So finden Sie uns

## **Mit dem Auto …**

#### **… aus Aachen (A 4):**

- Auf der A 4 die Ausfahrt Elsdorf (Nr. 7b) nehmen.
- Im Kreisverkehr die erste Ausfahrt Richtung Elsdorf B 477 nehmen ...

#### **… aus Köln (A 4):**

- Auf der A 4 Ausfahrt Elsdorf (Nr. 7b) nehmen
- Im Kreisverkehr die dritte Ausfahrt Richtung Elsdorf B 477 nehmen ...

#### **... ab hier gilt für beide Richtungen:**

- Nach 3 km links abbiegen und der Beschilderung Richtung Forum :terra nova folgen
- Nach weiter 900 Meter rechts abbiegen auf die RWE nach Berrendorf/Aussichtspunkt Hambach
- Bis zum Kreisverkehr und dort die zweite Ausfahrt nehmen und dann direkt rechts auf den Parkplatz fahren

#### **… aus Mönchengladbach/Düsseldorf (A 61):**

- Auf der A 61 die Ausfahrt Bergheim (Nr. 18) nehmen.
- Nach links auf die B 477 Richtung Elsdorf abbiegen.
- Nach 500 m rechts Richtung Düren/Elsdorf Ost abbiegen.
- Nach 100 m links abbiegen auf die B 477.
- Nach 4,5 km rechts abbiegen und der Beschilderung Richtung Forum :terra nova folgen
- Nach weiter 900 Meter rechts abbiegen auf die RWE-Betriebs straße nach Berrendorf/Aussichtspunkt Hambach
- Bis zum Kreisverkehr und dort die zweite Ausfahrt nehmen und dann direkt rechts auf den Parkplatz fahren

**Zielkoordinaten für das Navigationssystem:**  E 6.592380° • N 50.915033°

# **Herzlich Willkommen im Forum :terra nova**

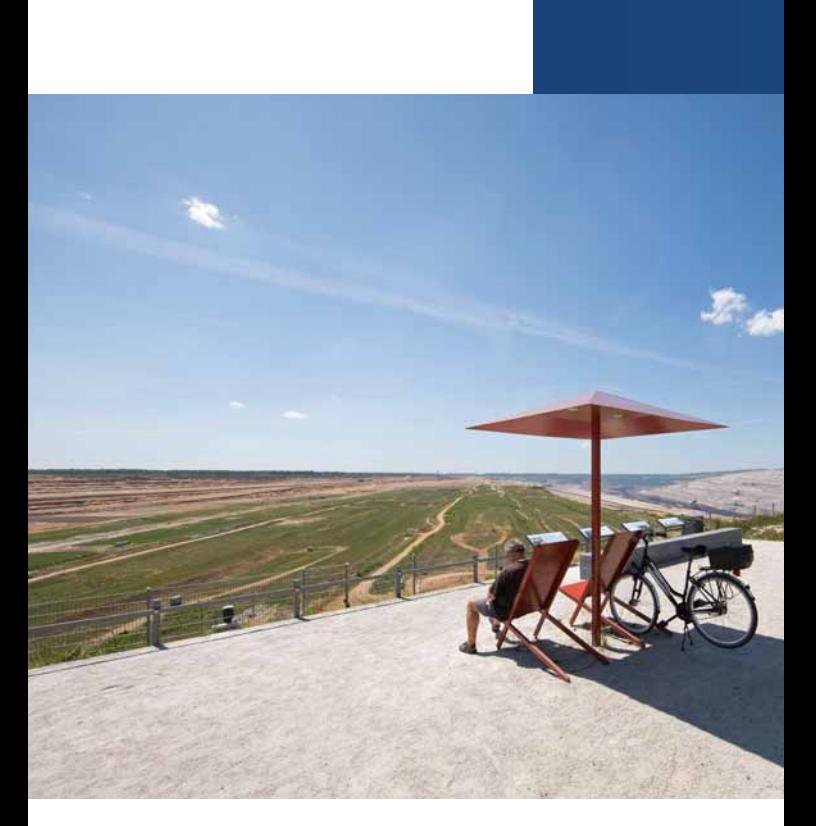

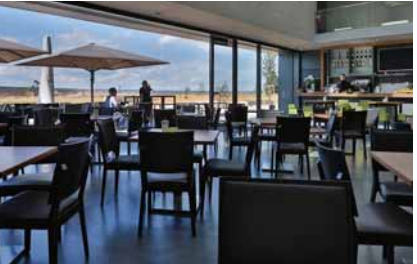

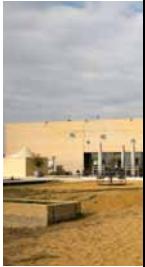

**12** So finden Sie uns

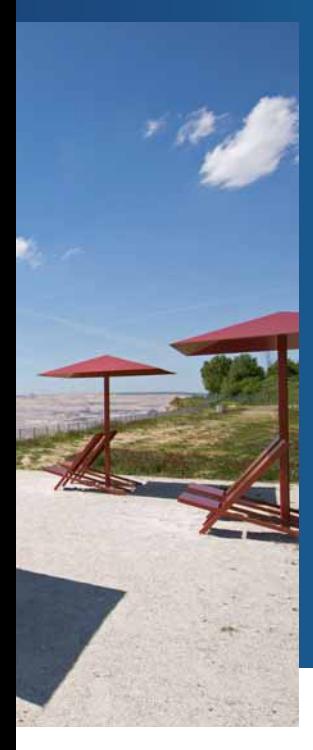

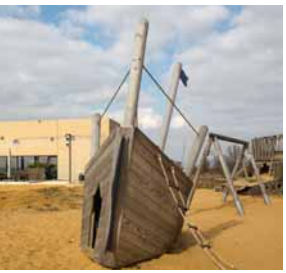

**Öffnungszeiten und Reservierungen:**  T 02274 7062878 E info@eventforum-terranova.de I www.eventforum-terranova.de

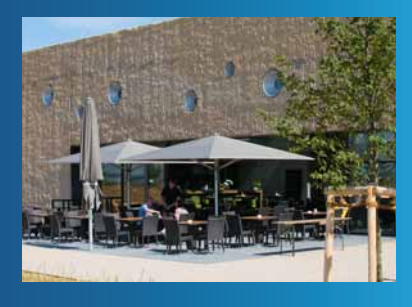

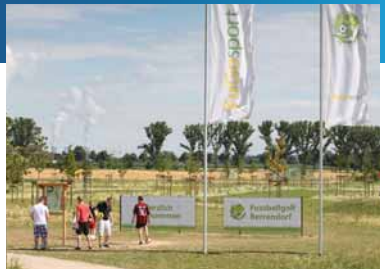

# **5. Aussichtspunkt Inden**

## **Tagebau Inden**

Der Aussichtspunkt liegt am südlichen Ende des Tagebaus. Von hier aus können Besucher das Fortschreiten des Tagebaus Inden beobachten. Infotafeln bieten viel Wissenswertes zur Geschichte der Braunkohlenförderung im Westrevier, zum Tagebau Inden und zum Kraftwerk Weisweiler. Der als Landschaftsmarke architektonisch gestaltete Aussichtspunkt liegt direkt über dem Bandsammelpunkt des Tagebaus Inden.

## **Mit dem Auto …**

#### **… aus Aachen (A 4):**

- Ausfahrt Weisweiler (Nr. 6) nehmen.
- Über die L 241 Richtung Inden/Altdorf fahren.
- Am Kreisverkehr geradeaus (Schwarzer Weg).
- Nach der Brücke links auf den Merödgener Weg.
- In der Rechtskurve geradeaus zum Aussichtspunkt.

#### **… aus Aachen/Düsseldorf (A 44):**

- Ausfahrt Jülich-West (Nr. 7).
- Im Kreisverkehr zweite Ausfahrt Richtung Eschweiler L 238.
- Im nächsten Kreisverkehr zweite Ausfahrt weiter Richtung Eschweiler(Aldenhovener Str.).
- Nach ca. 2,5 km links ab (Zum Hagelkreuz).
- Nach ca. 2 km an der Ampelkreuzung links abbiegen (Am Kraftwerk).
- Bis zur nächsten Ampelkreuzung, hier nach links und dann der Beschreibung wie von der A 4 aus folgen.

#### **Zielkoordinaten für das Navigationssystem:**  E 6.3655797° • N 50.8611604°

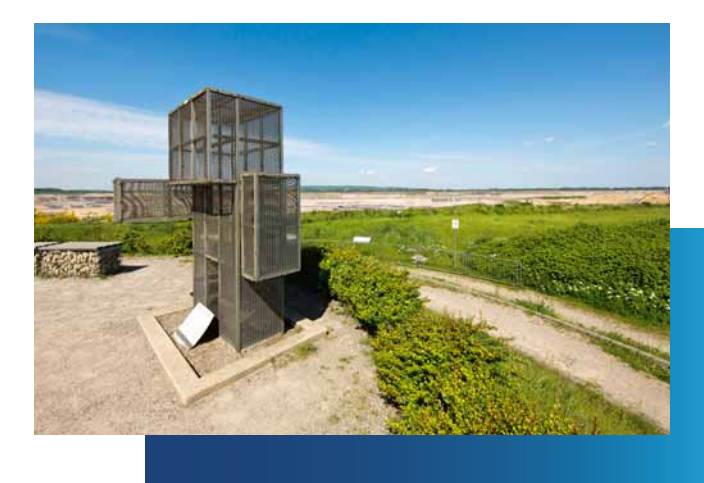

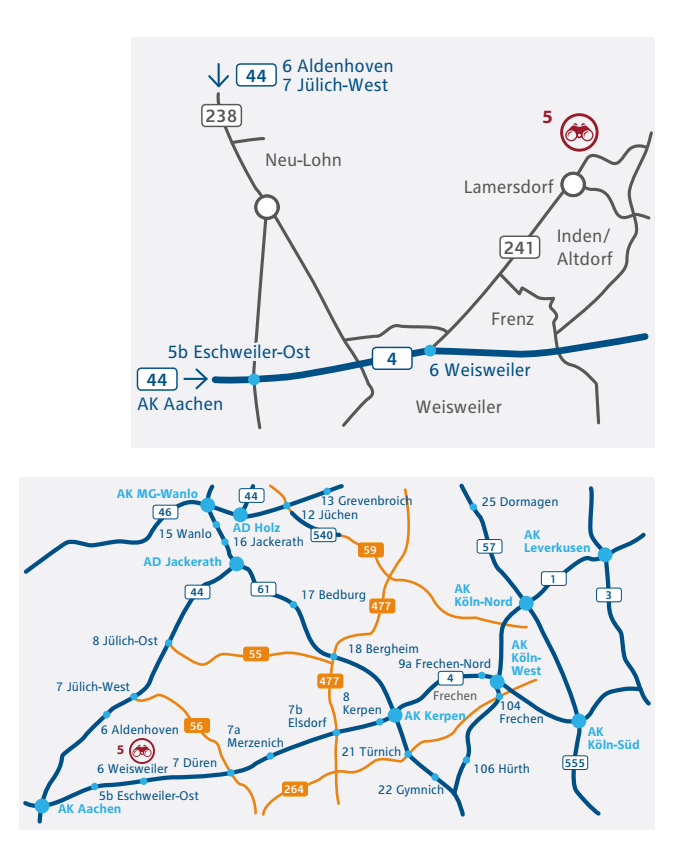

### Wegweiser zu den Aussichtspunkten **15**

# **6. Aussichtspunkt Schophoven**

## **Tagebau Inden**

Am östlichen Rand des Tagebaus Inden liegt der nach der Ortschaft Schophoven benannte Aussichtspunkt. Von hier aus hat man einen guten Blick auf die nach Süden weiter fortschreitende Abbauseite des Tagebaus. Genau gegenüber, auf der südwestlichen Seite des Abbaufeldes, befindet sich die Goldsteinkuppe mit dem Indemann, eine Landmarke mit Aussichtsplattform in 30 m Höhe und einem Ausflugslokal.

## **Mit dem Auto …**

## **… aus Aachen/Köln (A 4):**

- Ausfahrt Düren (Nr. 7) nehmen, nach rechts auf die B 56 Richtung Jülich abbiegen.
- Der B 56 für ca. 5 km folgen, dann links auf die L 12 Richtung Schophoven abbiegen …

### **…aus Düsseldorf/Mönchengladbach (A 44):**

- Ausfahrt Jülich-West (Nr. 7) nehmen.
- Im Kreisverkehr die 3. Ausfahrt nehmen und 850 m der B 56 folgen.
- Im nächsten Kreisverkekr die 1. Ausfahrt nehmen und der B 56 ca. 8 km weiter folgen
- Rechts auf die L 12 Richtung Schophoven abbiegen …

### **... ab hier gilt für beide Richtungen:**

- Nach 1,3 km im Kreisverkehr die 1. Ausfahrt nehmen.
- Nach ca. 1 km im Kreisverkehr die 3. Ausfahrt auf den Parkplatz zum Aussichtspunkt nehmen.

**Zielkoordinaten für das Navigationssystem:**  E 6.400945° • N 50.871039°

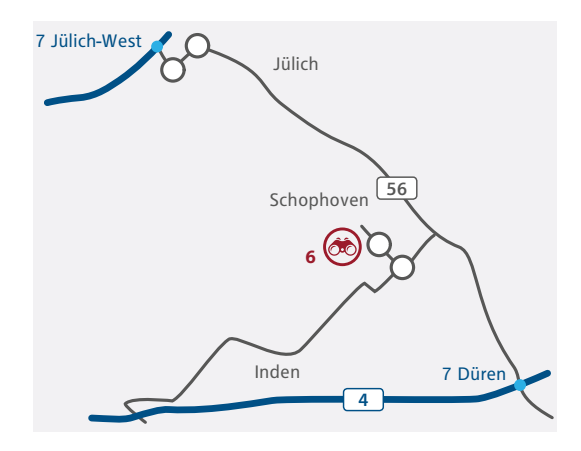

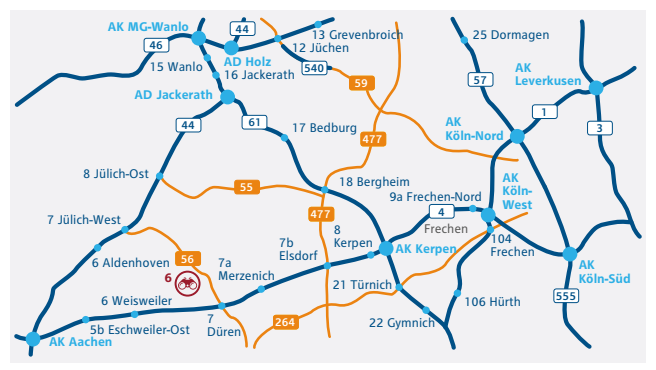

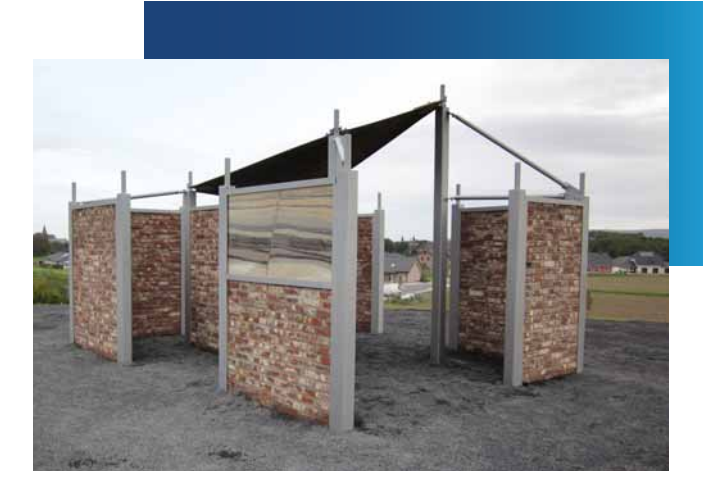

# Wegweiser zu den Aussichtspunkten **17**

# **7. Aussichtspunkt Neurath**

## **Kraftwerk Neurath/BOA 2 & 3**

RWE hat 2012 am Standort Neurath BoA 2&3, das Braunkohlenkraftwerk mit optimierter Anlagentechnik in zwei 1.100- Megawatt-Blöcken, in den kommerziellen Betrieb übernommen. Nach dem Erstling in Niederaußem (2003) sind sie die Blöcke 2 und 3 dieser weltweit modernsten Kraftwerksgeneration.

Der Aussichtspunkt bietet einen imposanten Blick auf die 170 Meter hohen Kraftwerksanlagen. Im Internet bietet RWE unter (www.rwe.com/BoA2und3) neben vielen Filmen einen interaktiven, virtuellen Rundgang durch das Kraftwerk und seine Bauphasen an.

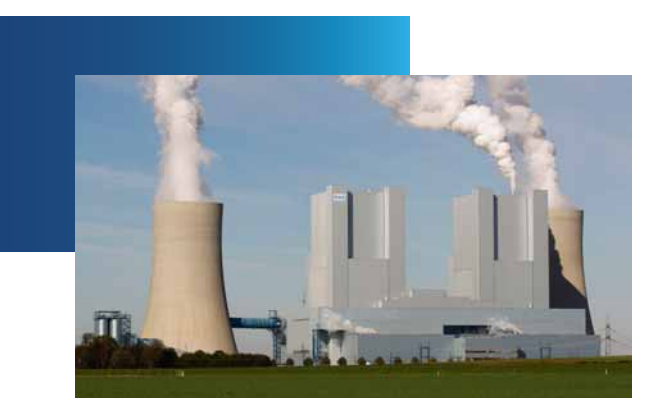

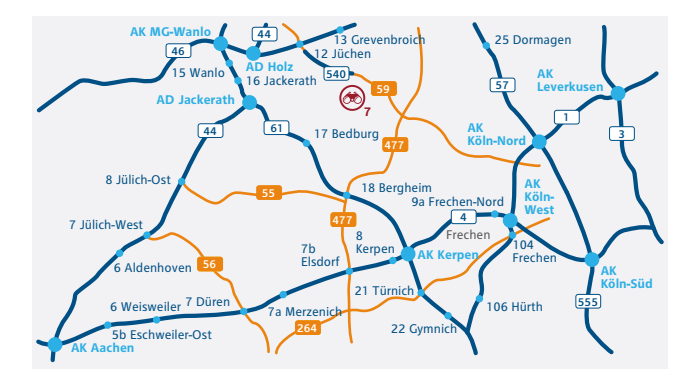

**18** So finden Sie uns

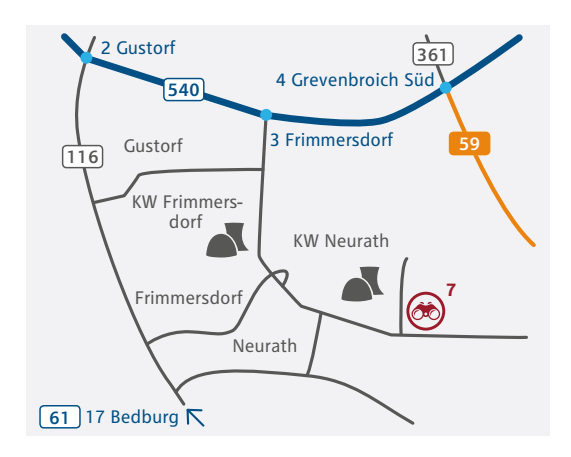

## **Mit dem Auto …**

#### **... aus Richtung Köln/Koblenz (A 61):**

- An der Ausfahrt Bedburg Richtung Grevenbroich fahren. Nach ca. 3 km rechts nach Bedburg-Rath/Niederaußem.
- Nach ca. 1 km in Richtung Neurath auf das Kraftwerk zufahren.
- Am Ende derStraße rechts abbiegen.
- Am Kraftwerk Neurath vorbei geht es weiter geradeaus …

### **... aus Richtung Mönchengladbach/Düsseldorf/ Heinsberg (A 46):**

- An der Ausfahrt Jüchen (Nr. 12) auf die A 540 Richtung Köln wechseln.
- Die Autobahn an der Ausfahrt Grevenbroich-Frimmersdorf (Nr. 3) verlassen.
- Rechts in Richtung Kraftwerke abbiegen.
- Am Kraftwerk Frimmersdorf vorbei und nach ca. 4 km bis zum Kraftwerk Neurath …

#### **... ab hier gilt für beide Richtungen:**

• Nach ca. 1 km liegt links der Aussichtspunkt.

**Zielkoordinaten für das Navigationssystem:**  E 6.627620° • N 51.034832°

# **8. Dauerausstellung Paffendorf**

# **Schloß Paffendorf**

Information und Unterhaltung – das historische Schloss Paffendorf in Bergheim (Rhein-Erft-Kreis) bietet beides. Im Herrenhaus zeigt RWE eine Ausstellung über die Gewinnung und Nutzung der rheinischen Braunkohle; auch der Schlosspark und die Ausstellungen in der "Galerie Schloss Paffendorf" ziehen jedes Jahr Tausende von Besuchern an.

## **Mit dem Auto ...**

#### **... über die A 61:**

- Auf der A 61 die Ausfahrt Bergheim (Nr. 18) nehmen.
- Auf der B 477 der Beschilderung in Richtung Paffendorf folgen.
- Am Kreisverkehr nach Paffendorf auf die Glescher Straße abbiegen.
- In der Ortsmitte in Höhe der Kirche links in die Burggasse abbiegen.

## **Mit Bus & Bahn …**

#### **… aus Köln/Aachen (DB-Strecke):**

- In Horrem in den Bus Richtung Bedburg Bf. umsteigen.
- In Paffendorf-Ortsmitte/-Kirche aussteigen.
- 2 Min. Fußweg zum Schloss.

#### **… alternativ:**

- Am Bf. Horrem in die Regionalbahn nach Neuss umsteigen.
- Aussteigen am Haltepunkt Paffendorf.
- 5 Min. Fußweg zum Schloss.

#### **Zielkoordinaten für das Navigationssystem:**  E 6.609122° • N 50.964122°

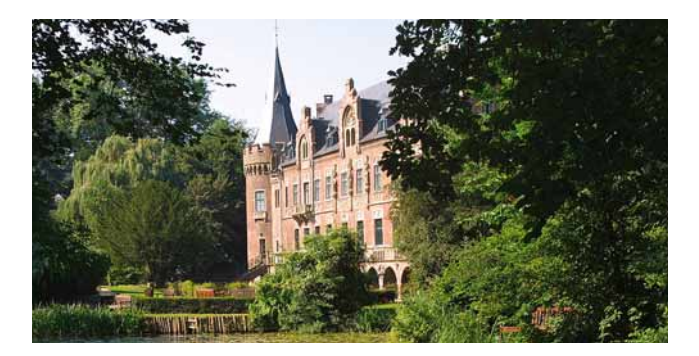

# **Öffnungszeiten Schloss Paffendorf:**

• Ausstellungen: samstags, sonntags, feiertags 10.00-17.00 Uhr • Schlosspark: April bis September täglich 10.00-19.00 Uhr<br>Oktober bis März täglich 10.00-17.00 Uhr Oktober bis März täglich

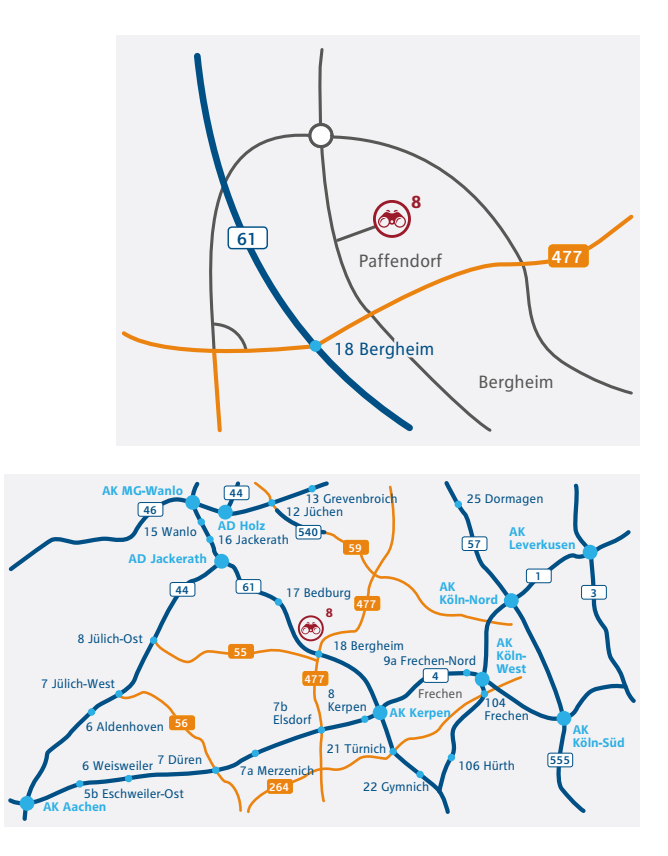

## Wegweiser zu den Aussichtspunkten **21**

# **Herzlich Willkommen auf Schloss Paffendorf**

Gäste und Besucher des Schlossrestaurants finden in der Brasserie ein modernes Ambiente vor. Ob Hochzeiten oder Geburtstage, Jubiläen, Seminare oder Firmenfeiern, das Schloss bietet eine große Auswahl an verschiedensten Räumlichkeiten. Die Brasserie bietet eine abwechslungsreiche Küche und die perfekte Planung für jedes Fest. Der Schlosshof lädt mit seinem einzigartigen Ambiente zum Genießen und Verweilen ein. Abgerundet wird das Angebot von regelmäßigen Events.

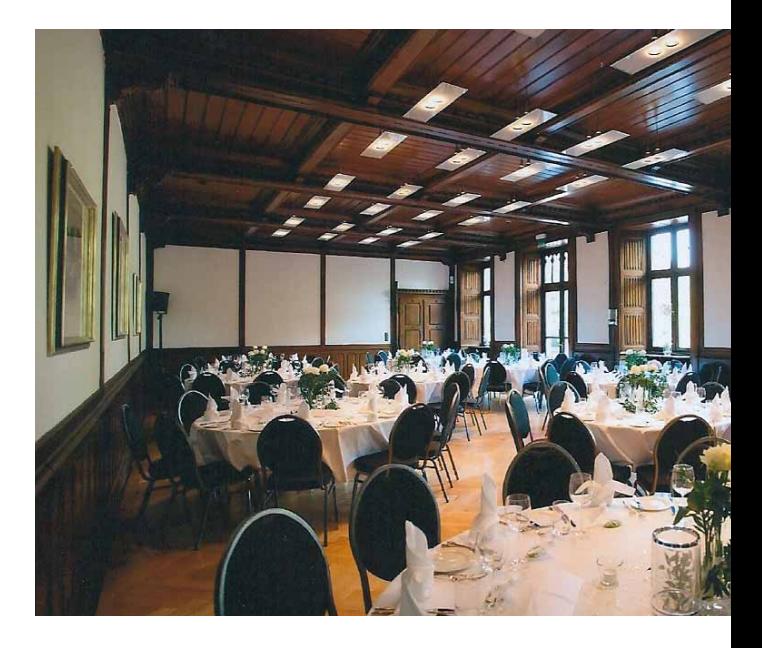

# **Öffnungszeiten Brasserie:** In der Zeit von April bis September: Montag bis Freitag 11.30 – 20.00 Uhr Samstag und Sonntag 10.00-20.00 Uhr Bei schönem Wetter ist der Biergarten länger geöffnet!

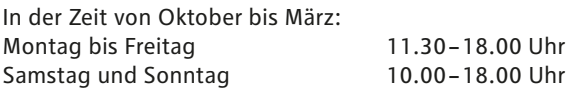

Alle Angebote, von der Brasserie abgesehen, sind kostenlos.

22 So finden Sie uns

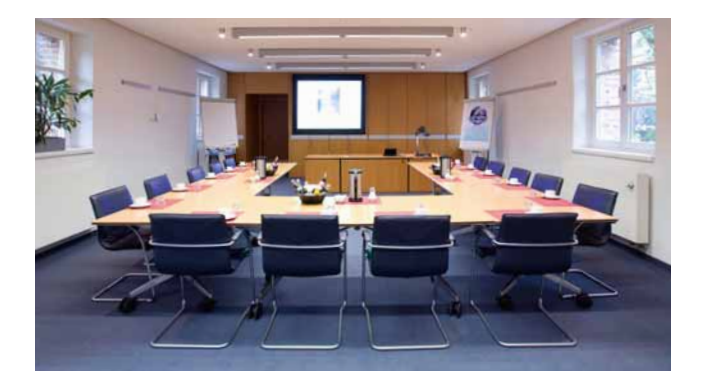

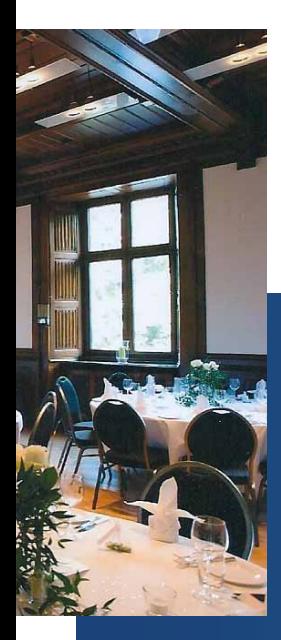

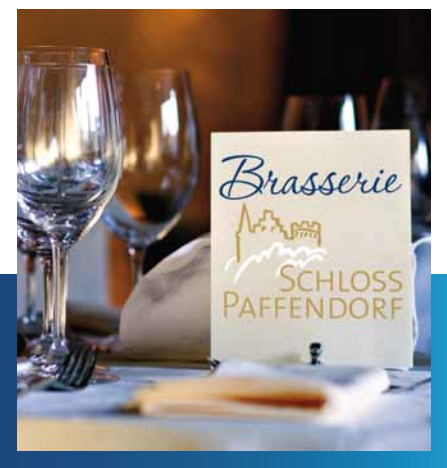

**Reservierungen unter:**  Brasserie Schloss Paffendorf Burggasse 50126 Bergheim T 02271 751 200 90 E info@schlosspaffendorf.de I www.schlosspaffendorf.de

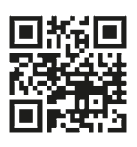

#### **RWE Power AG**

Besucherdienst RWE Huyssenallee T 0800 8833830 E besucher@rwe.com I www.rwe.com